### **LOSAN s.r.o. (eshop.losan.cz)** 19.05.24 16:33:32

eshop@losan.cz 417 562 681

# UBIQUITI AI THETA PROFESSIONAL LONG-DISTANCE LENS

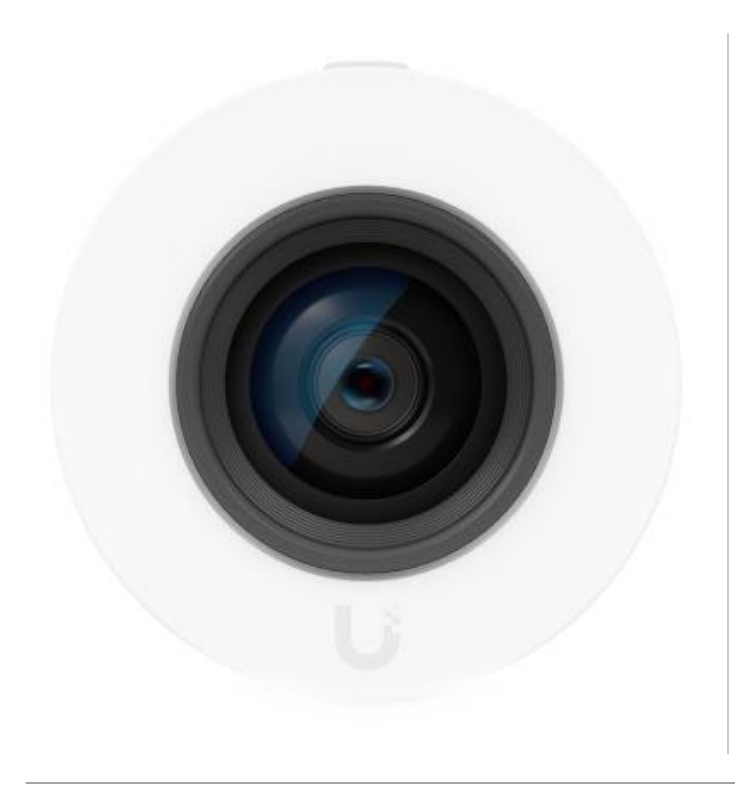

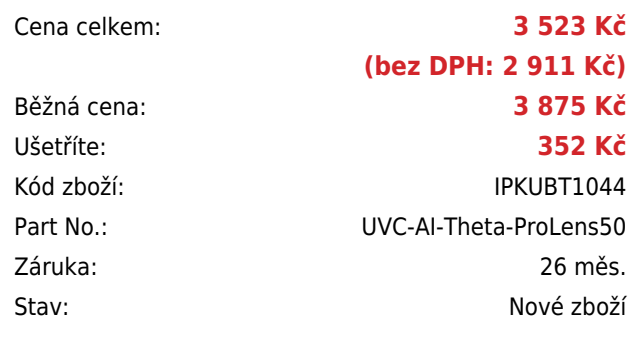

## **Popis**

#### **Ubiquiti AI Theta Professional Long-Distance Lens**

Profesionální objektiv s **dlouhou ohniskovou vzdáleností** pro unikátní bezpečnostní **kamerový systém Ubiquiti AI Theta**. Objektiv je nutné připojit k hlavní jednotce AI Theta Hub (hlavní jednotka ani kabel nejsou součástí balení). Objektiv je možné instalovat do stěny/stropu pomocí přiloženého podomítkového držáku. Montáž je možná také na stěnu či strop s volitelným úhlovým držákem (AI Theta Angle Mount).

Váš prohlížeč nepodporuje video HTML5.

- 8Mpx objektiv s úhlem záběru 53° (H) pro zachycení detailů na větší vzdálenosti
- Výjimečná kvalita obrazu s vynikajícím výkonem při slabém osvětlení a rozšířeným dynamickým rozsahem
- Pokročilá umělá inteligence: rozpoznávání osob, čtení registračních značek a další
- Součástí je standardní držák pro zápustnou montáž do stropu či stěny
- Správa pomocí aplikaci UniFi Protect (web nebo mobilní verze)

**Upozornění:** pro připojení zařízení je zapotřebí hlavní jednotka **Ubiquiti AI Theta Hub**.

#### **ZÁKLADNÍ SPECIFIKACE**

**Snímací čip:** 8 Mpx 1/1,8" CMOS senzor **Maximální rozlišení:** 3840 × 2160 při 24 fps **Objektiv:** pevný, úhel záběru 53° horizontálně, 31° vertikálně, 60° diagonálně **Video komprese:** H.264 **Slot paměťových karet:** ne **Audio:** ne **Napájení:** DC 5 V, 0,5 A **Pracovní teplota:** 0 až +40 °C **Hmotnost:** 60 g **Rozměry:** 58,9 × 36,6 × 36,6 mm

#### **WDR (Wide Dynamic Range)**

Kamery série G4, G5 a AI disponují True WDR technologií. Generace G3 a starší mají pouze digitální WDR (DWDR). Při softwarovém zvýšení FPS (nad defaultní hodnotu) se WDR vypne kvůli limitu expozice.

**Manuál (montážní návod):**

❤ **[Ubiquiti AI Theta Professional Long-Distance Lens - průvodce instalací](https://dl.ui.com/qig/uvc-ai-theta-prolens50/#index)**